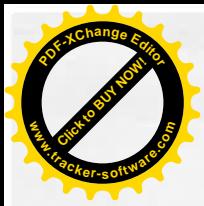

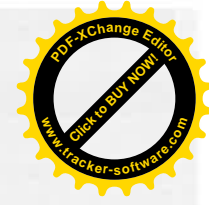

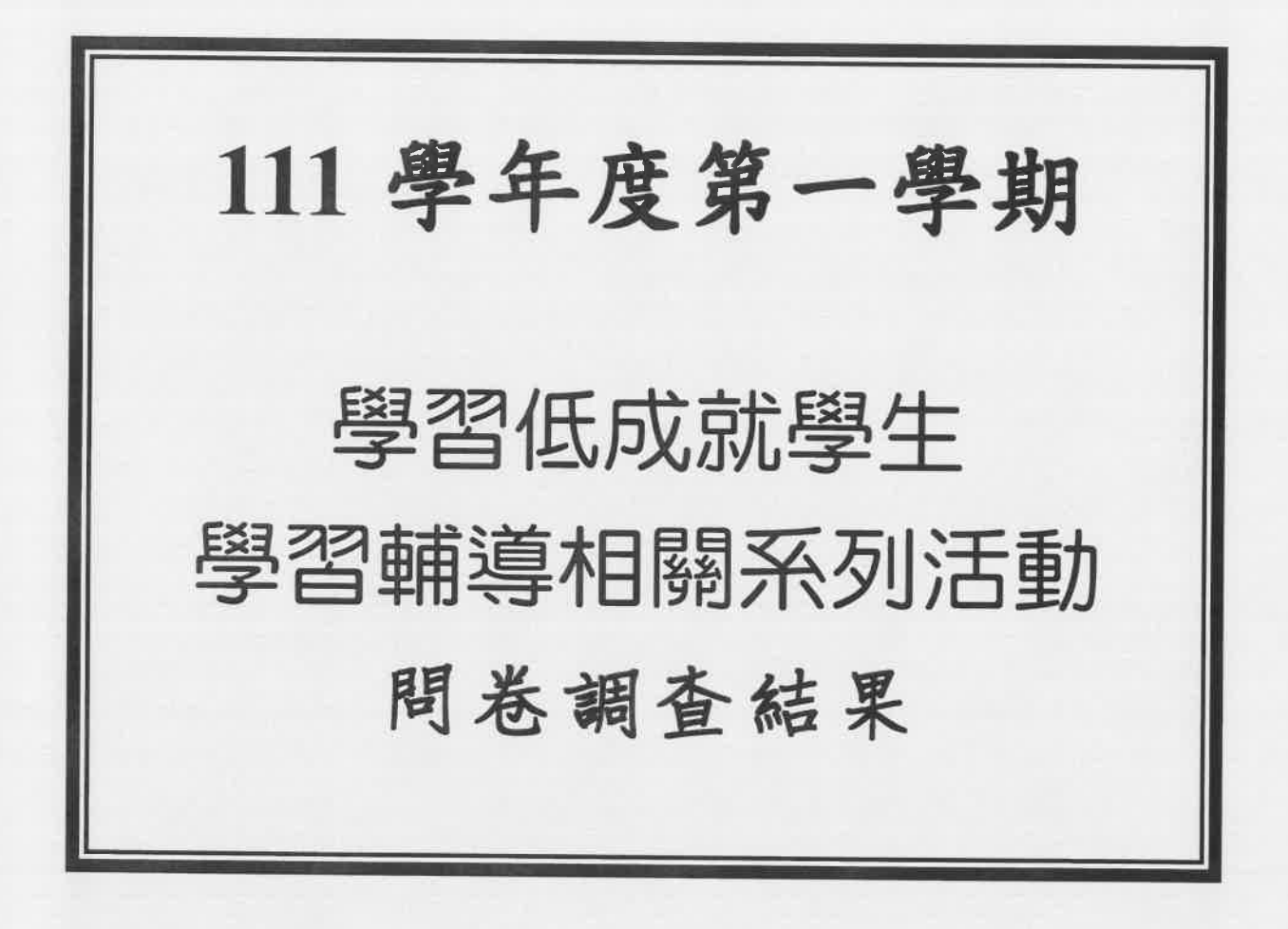

辦理時間: ///. /2

辦理單位:輔導處

對象: 111 學年度第一學期 六科以上不及格同學

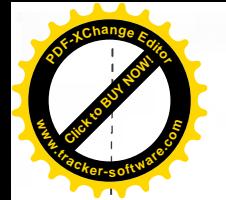

訂

國立埔里高級工業職業學校

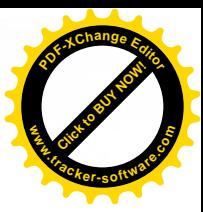

答 於輔導處 中華民國111年12月12日

號 保存年限: 機密等級:

主旨:本處擬辦理學業低成就學生學習輔導相關活動,藉以協助學 生學習狀況,請鈞長核示。

說明:

一、依據本校111學年度第一學期輔導處工作行事曆。

二、目的:

(一)藉由調查問卷結果(附件一),藉由結果瞭解學業低成就的 學生需要得到哪些資源的協助,提供本處進行學習輔導的方向。問 卷已追蹤完畢,其中5位同學休學無法填答。

(二)依據調查結果,本處預計進行以下活動:(名單如附件二)

1、111年12月20日(二)12:10-13:10進行學習策略講座,共 計6名同學報名參加。

2、111年12月15日(四)及111年12月23日(五)12:10-13:10 ,進行學習與讀書策略量表施測與解釋,計18名學生報名參與。

(三)針對有個別輔導需求之學生,進行一對一諮商輔導。(名 單如附件三)

(四)已晤談中之學生將針對學習部分繼續進行諮商輔導。(名 單如附件四)

三、以上三場活動(學習策略座談會、學習策略量表施測及解測) 請准予辦理人員補休。

擬辦:

## 第1頁 · 共3頁

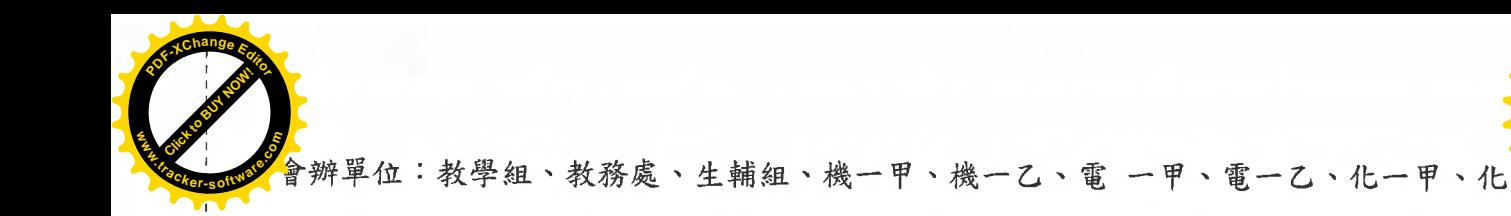

會辦單位

、建一乙、資一甲、體一甲、電二甲、電二乙、化二甲、化二乙、人事室

第 1 層決行

承辦單位

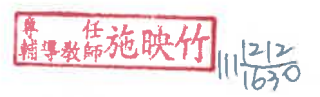

單位主管

裝

訂

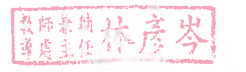

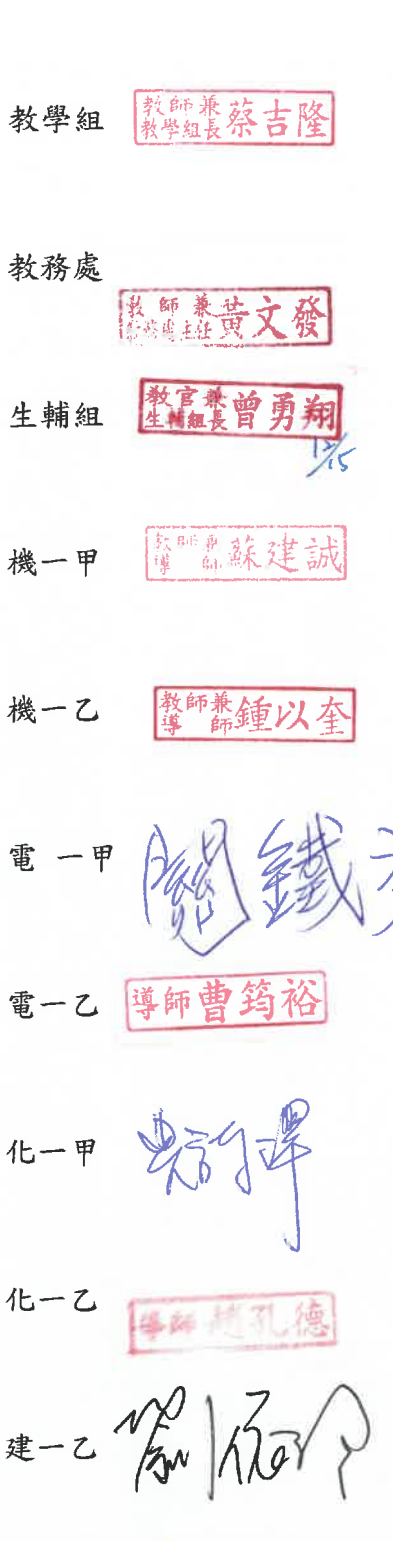

決行

一、唯产了場治动 耕理人员補休。 二、铸持绩调心. 近谈新導。

戰戰線謝敬堂

第2頁 · 共3頁

第一日本书

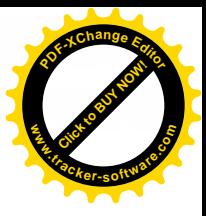

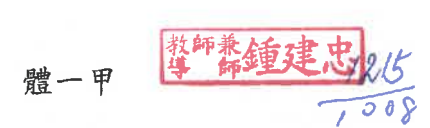

第二月 乳质质

電二乙 建印

装

訂

線

4-1 英家卿

人事室全秀珠

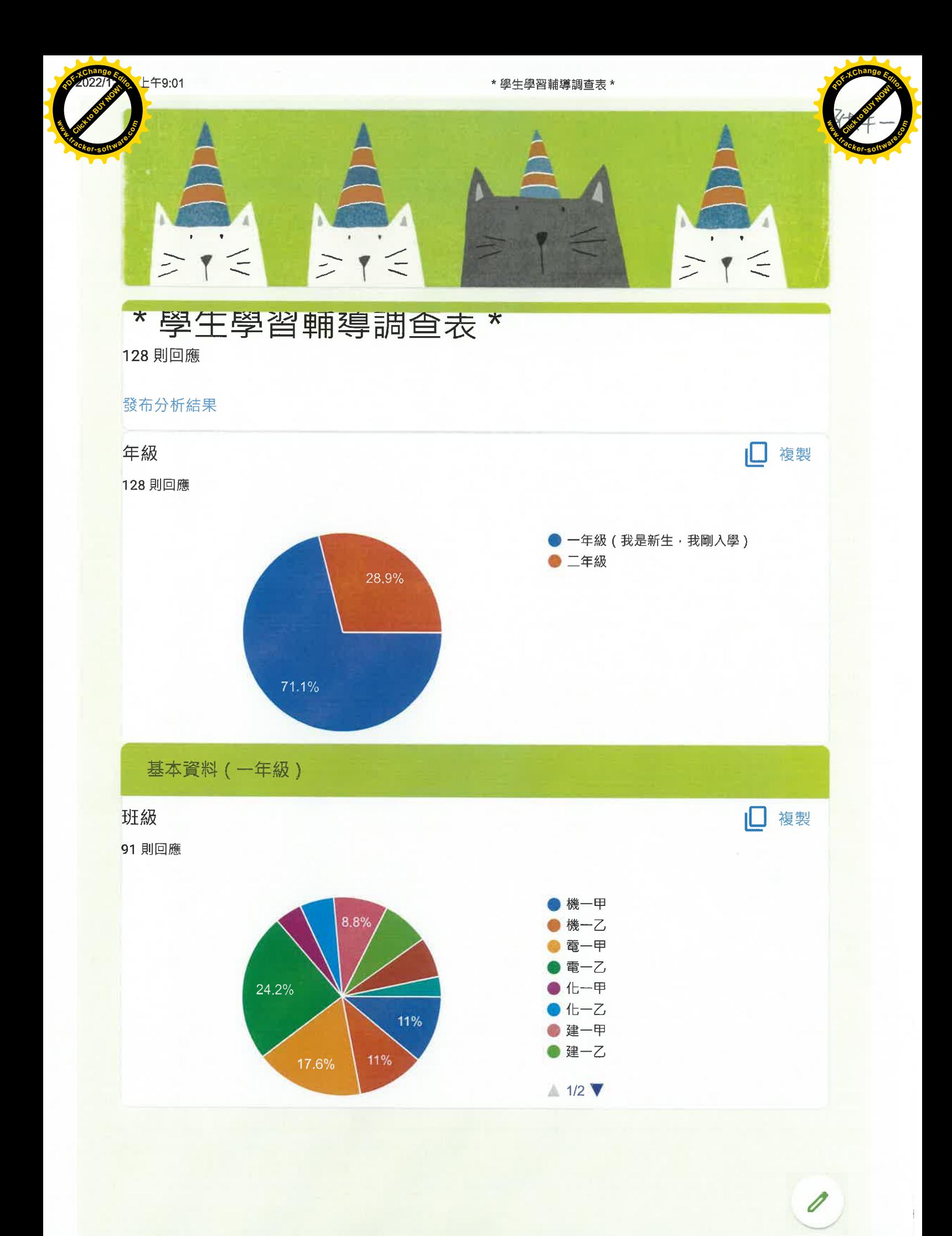

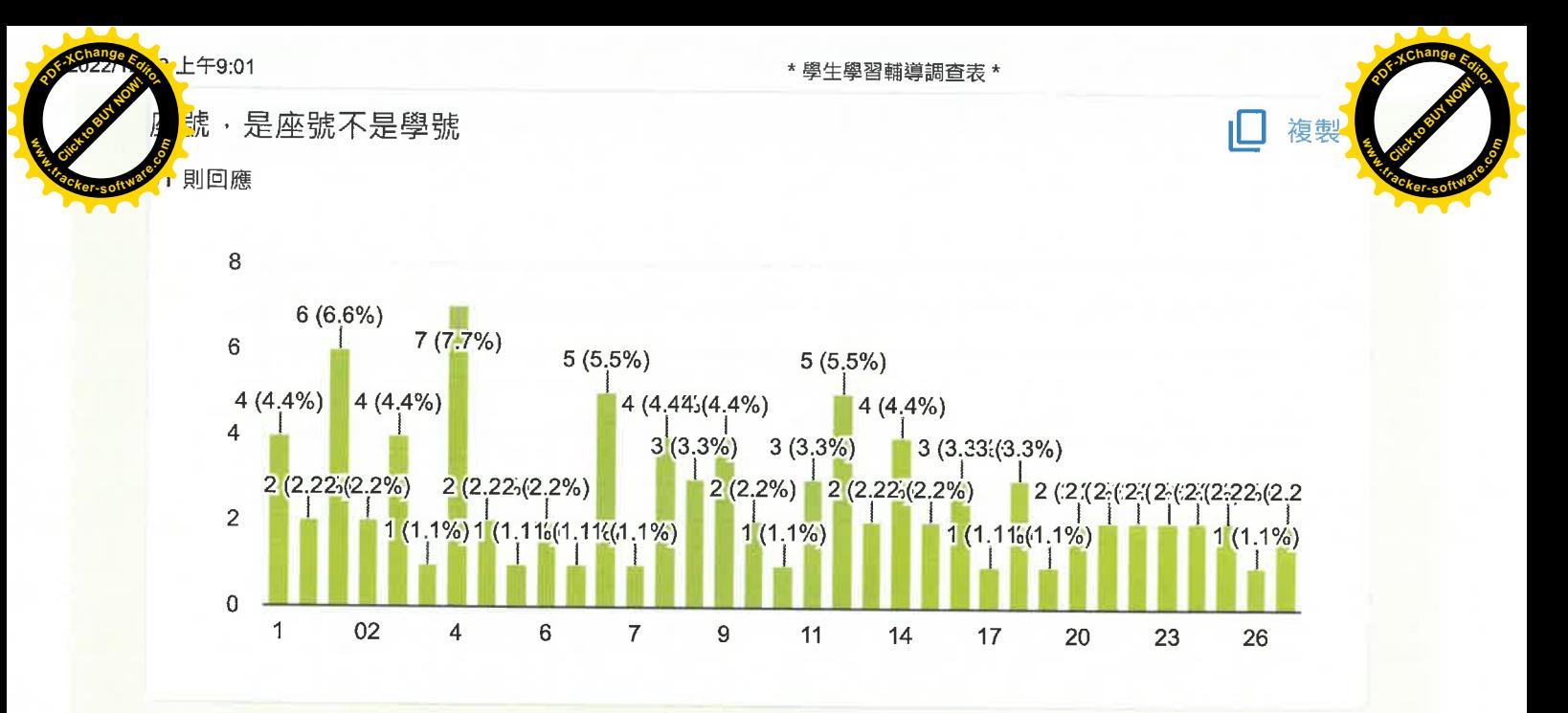

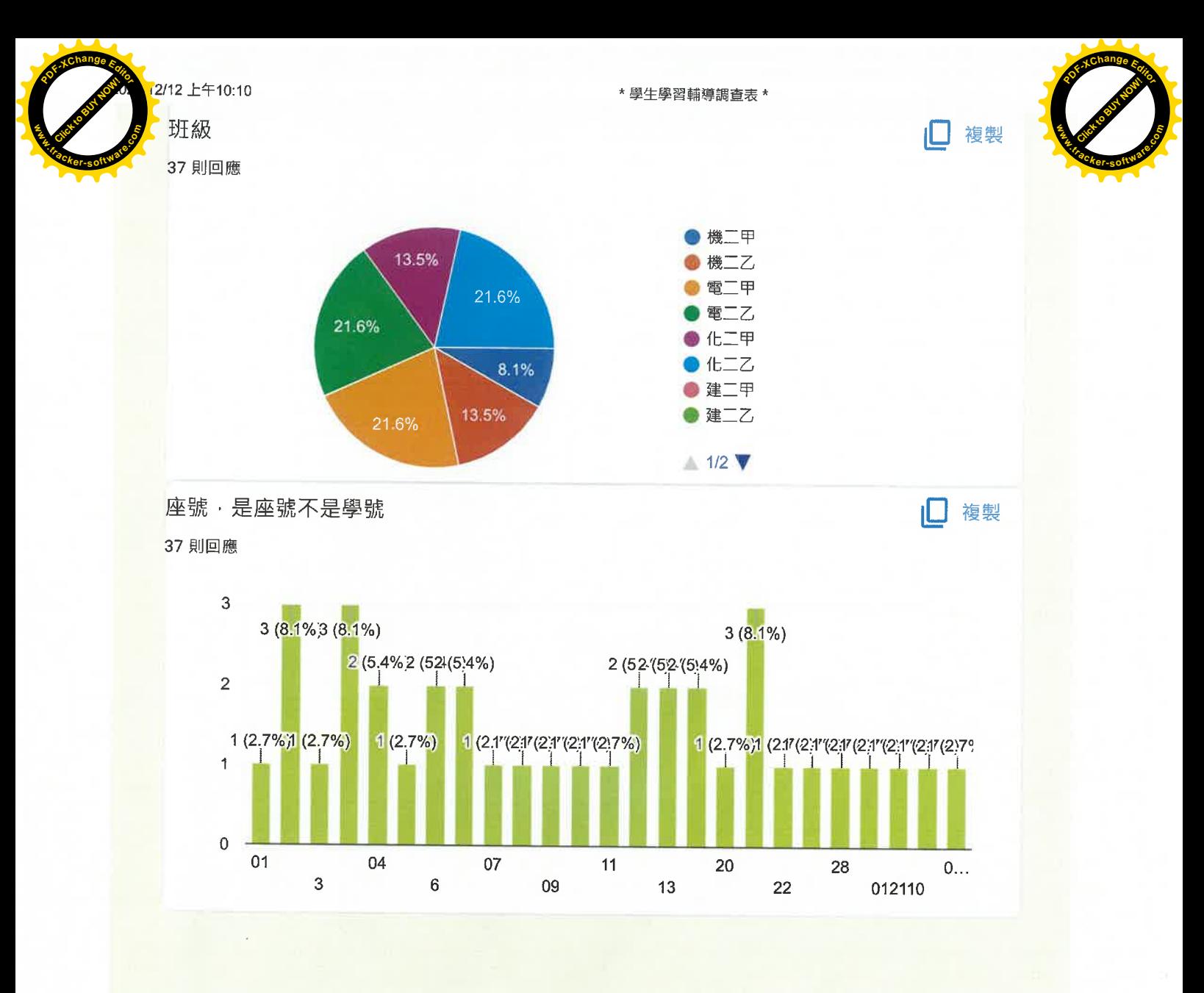

 $7/19$ 

 $\overline{\mathscr{O}}$ 

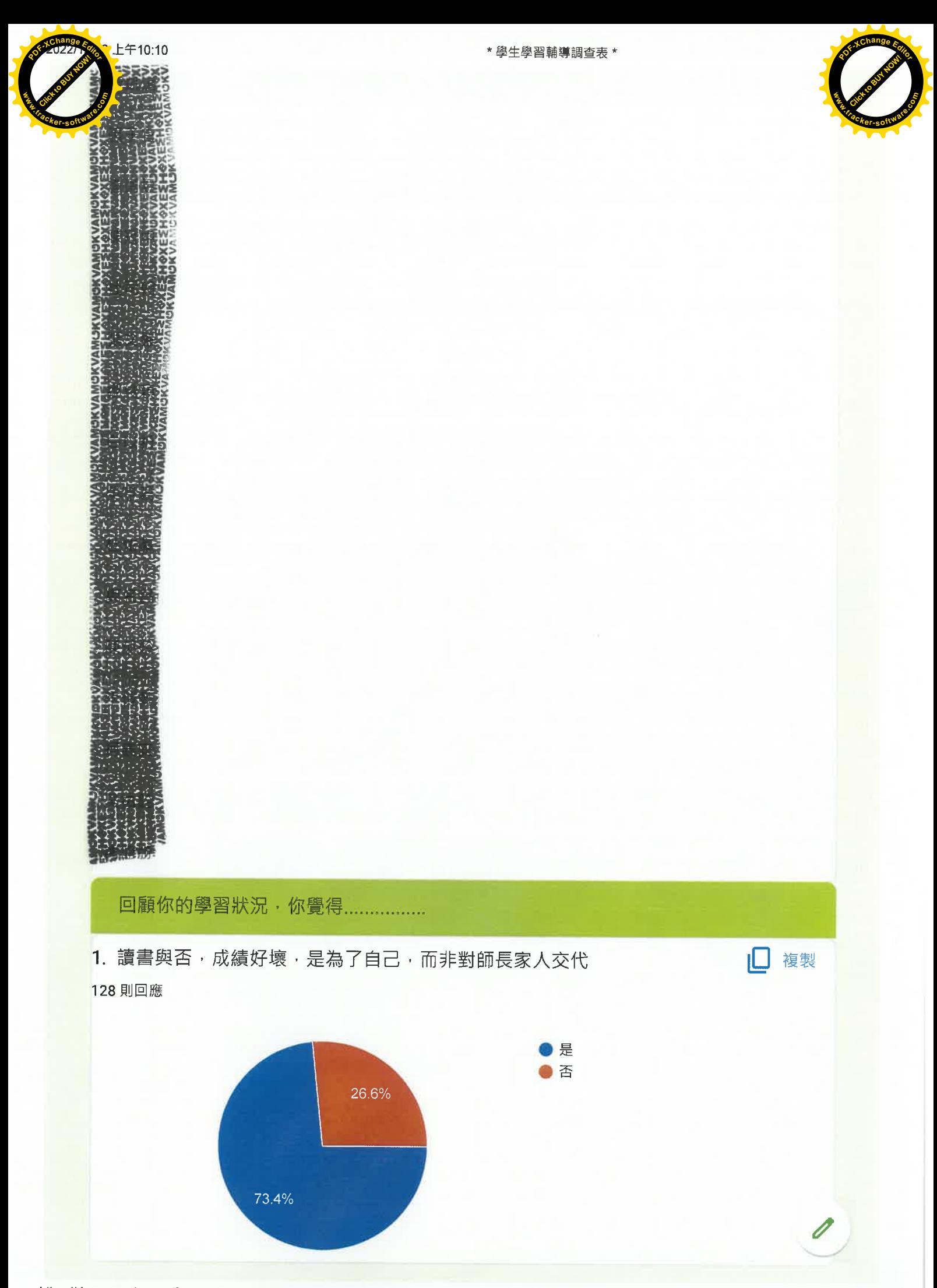

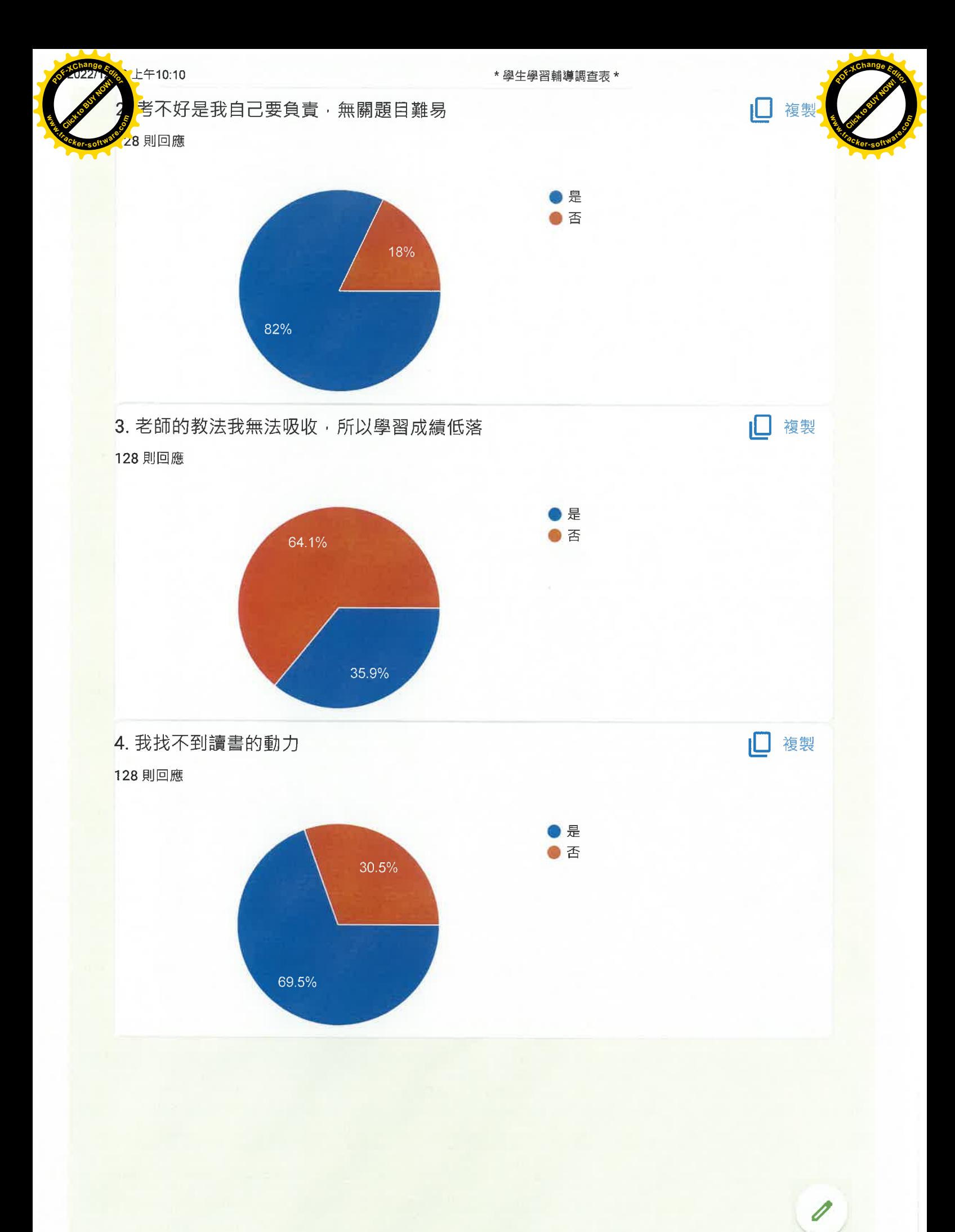

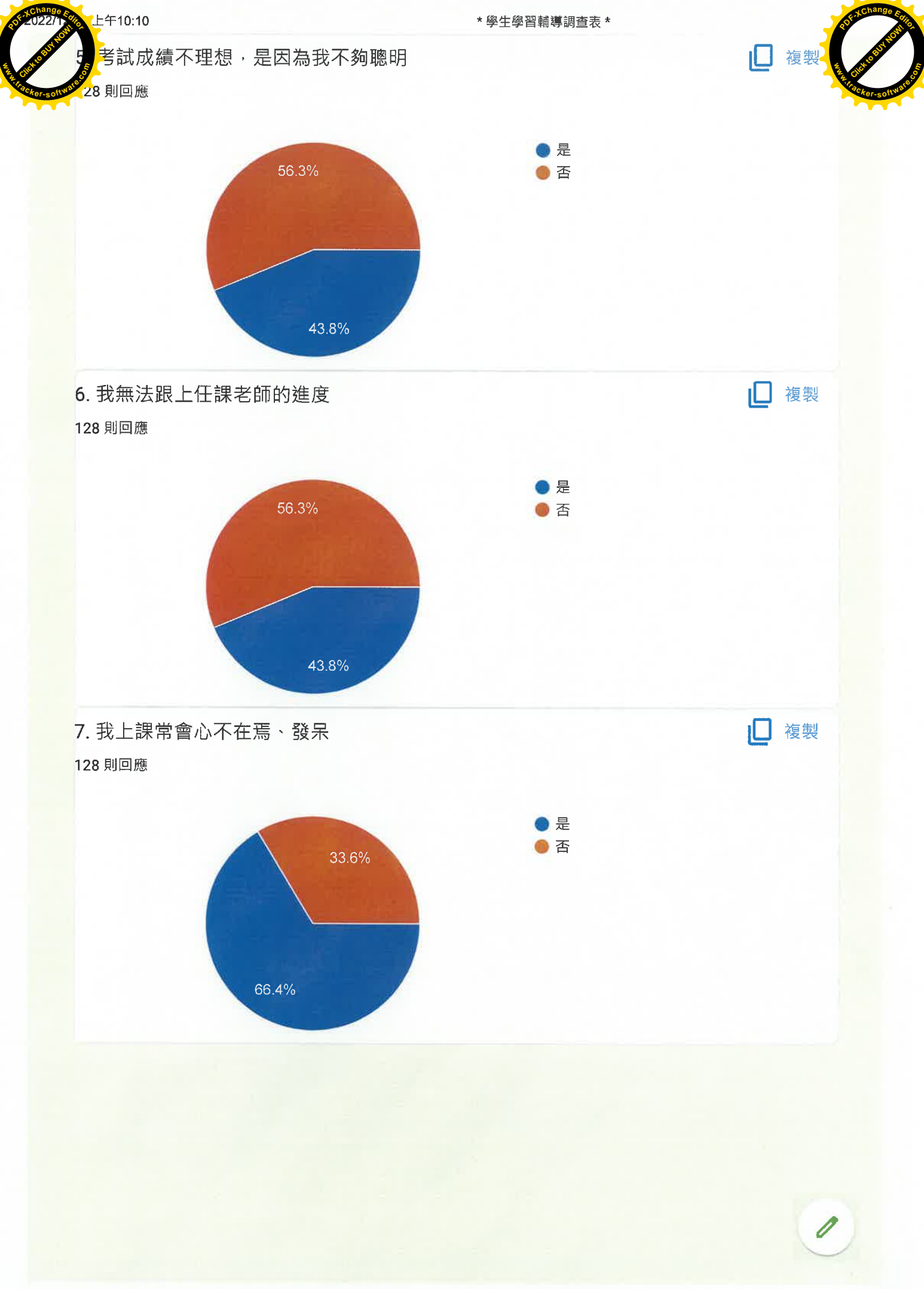

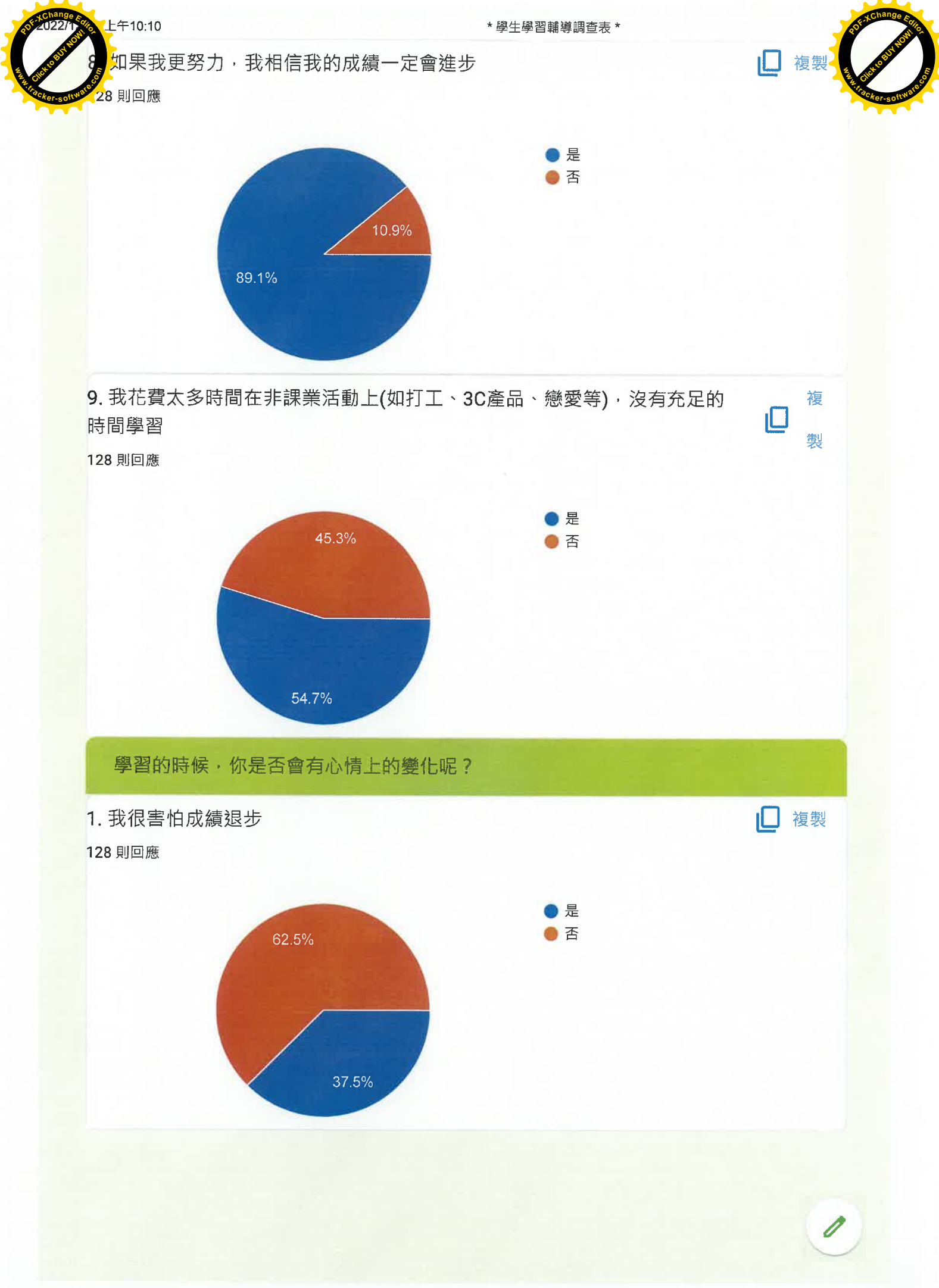

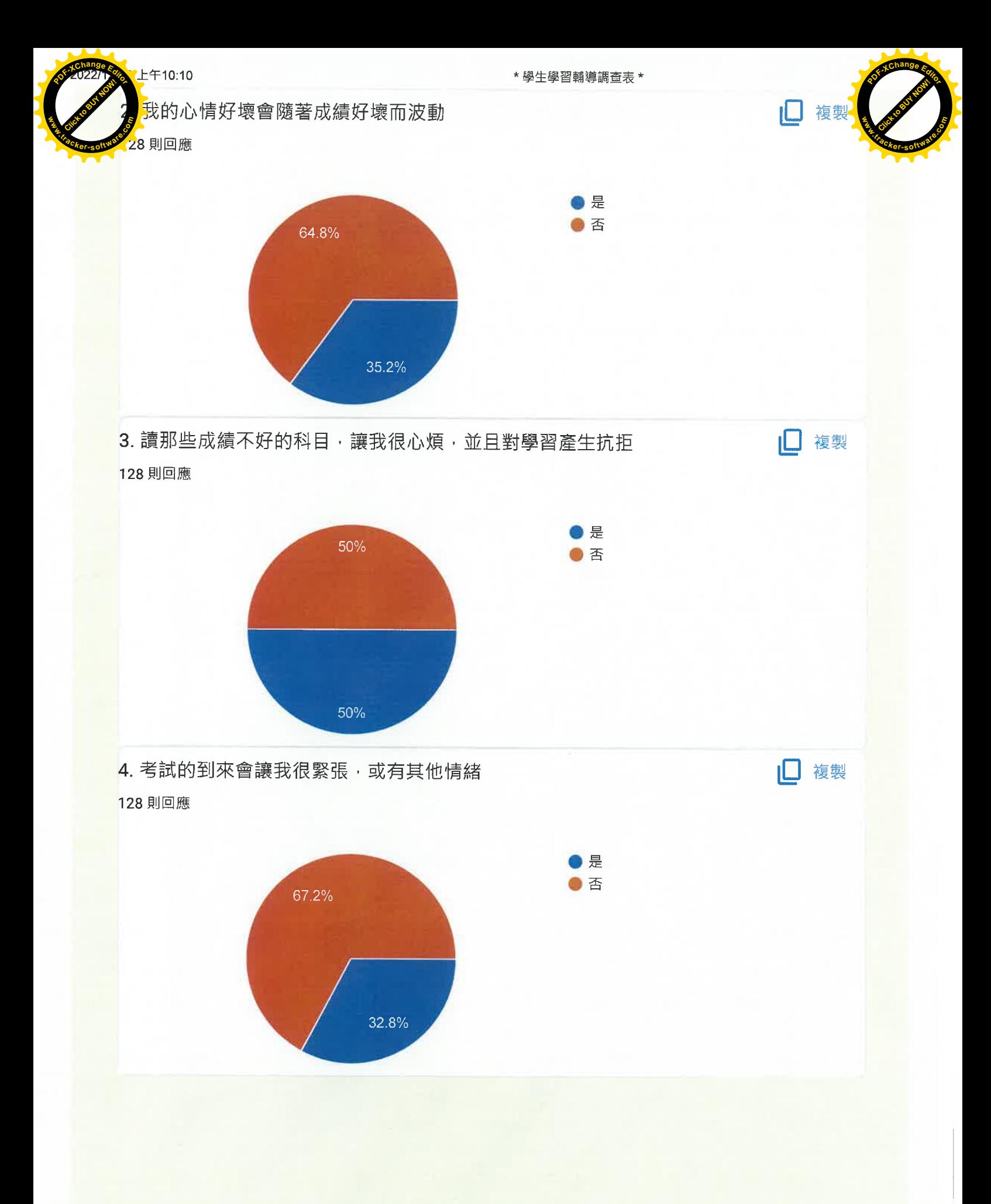

13/19

 $\overline{\mathscr{O}}$ 

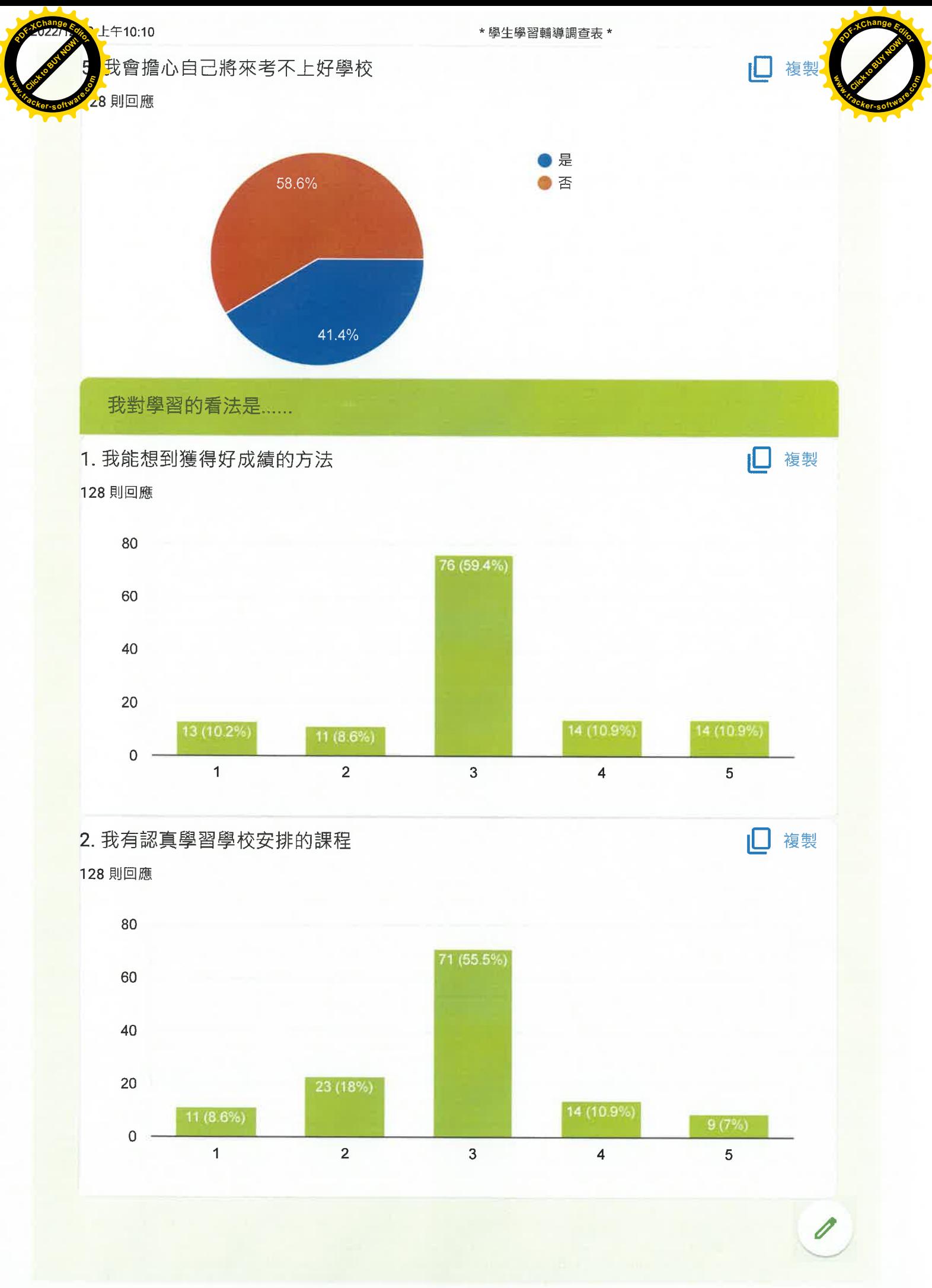

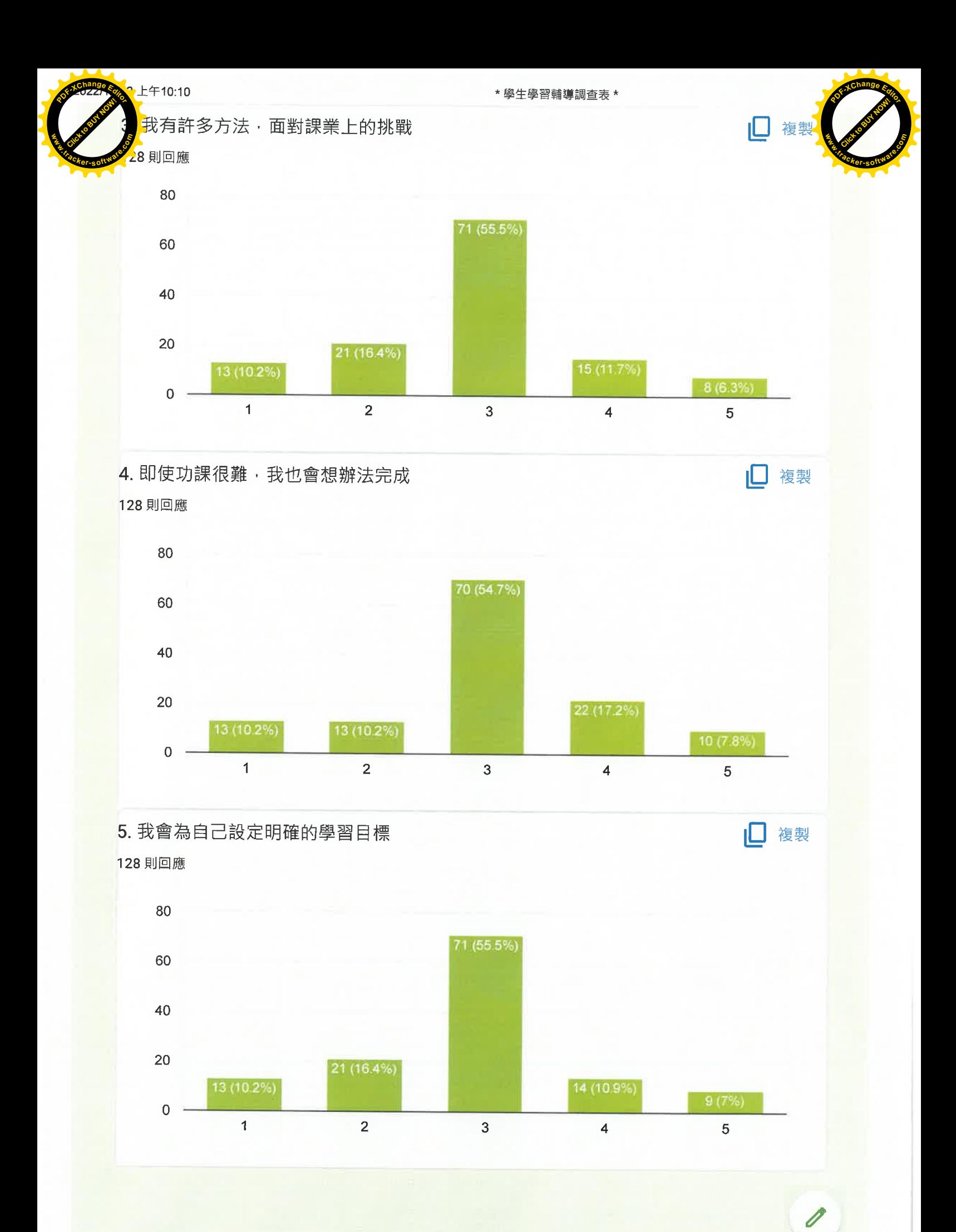

https://docs.google.com/forms/d/1MnsSXYWFaSDCg9vcr2UDD9gF1tVEKh1HltvoylWi4Vs/viewanalytics

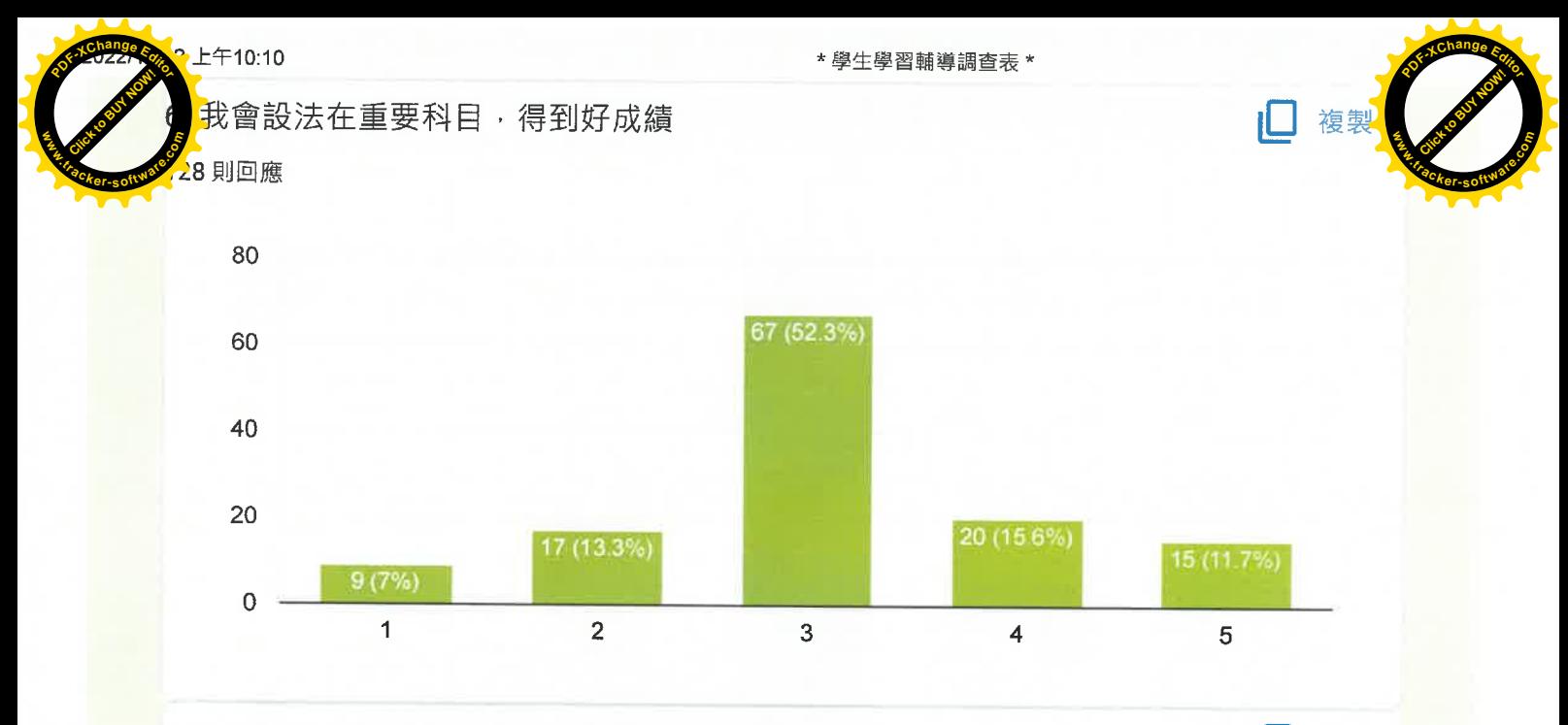

7. 我認為上課時若努力學習,會讓我得到想要的分數

128 則回應

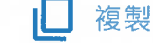

複製

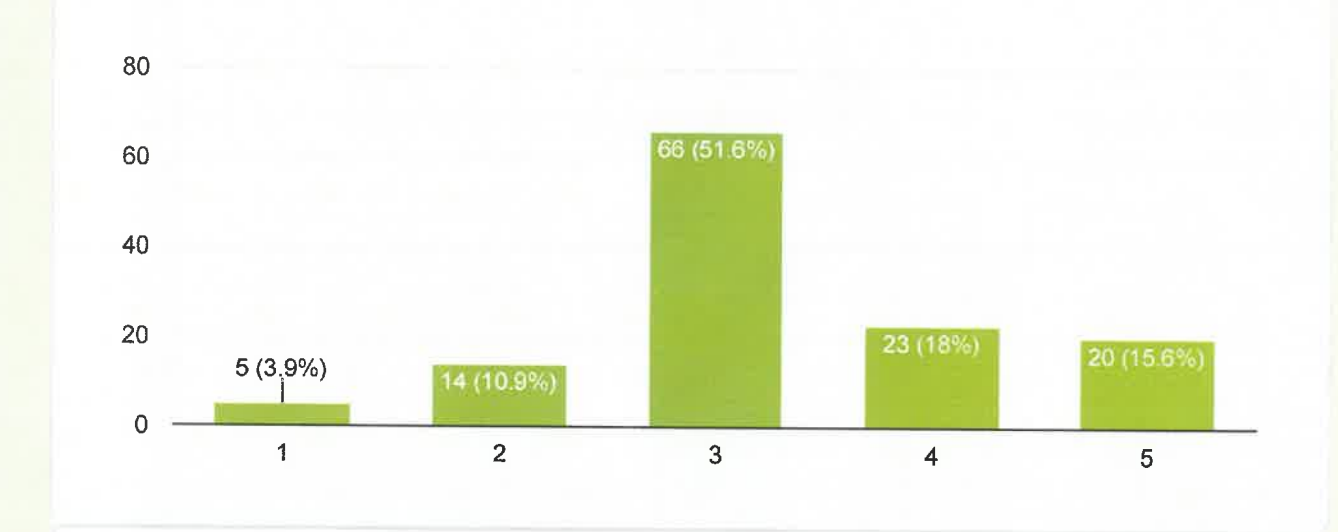

8. 我認為努力學習, 能讓我表現更好 128 則回應

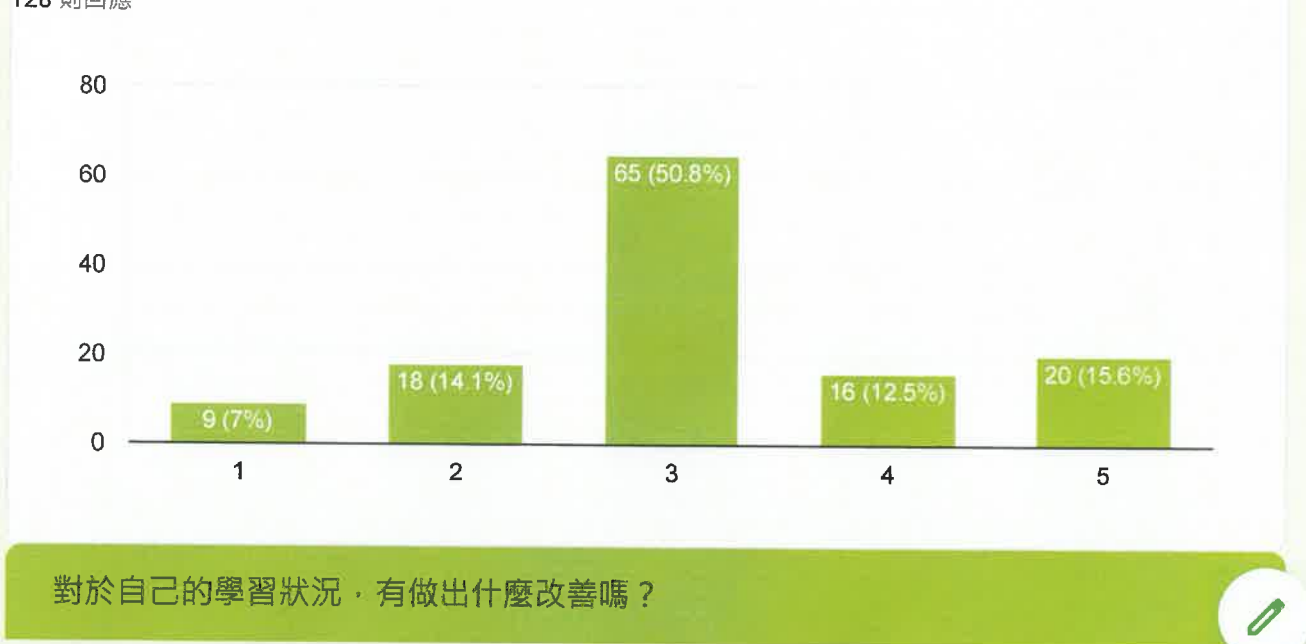

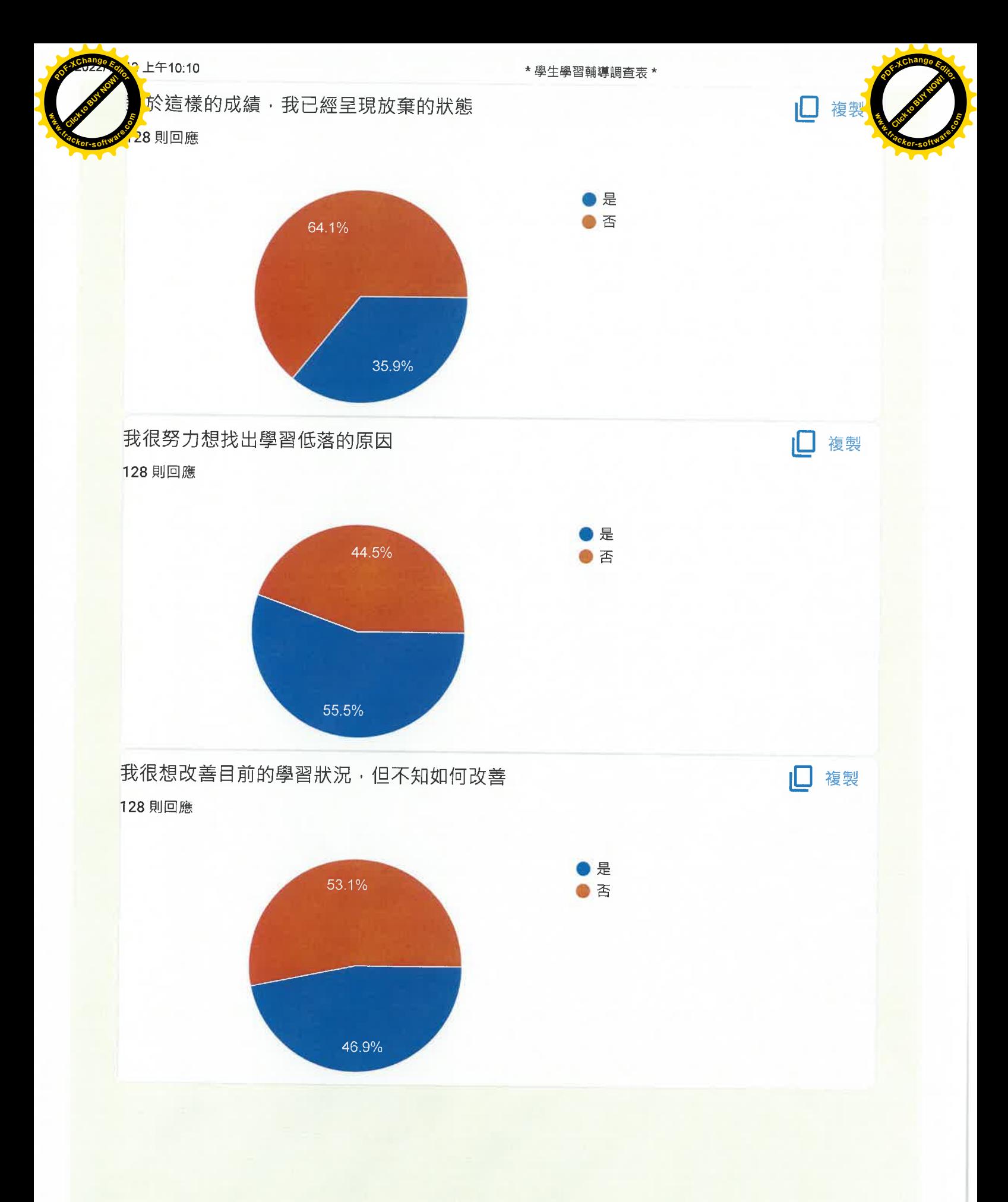

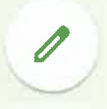

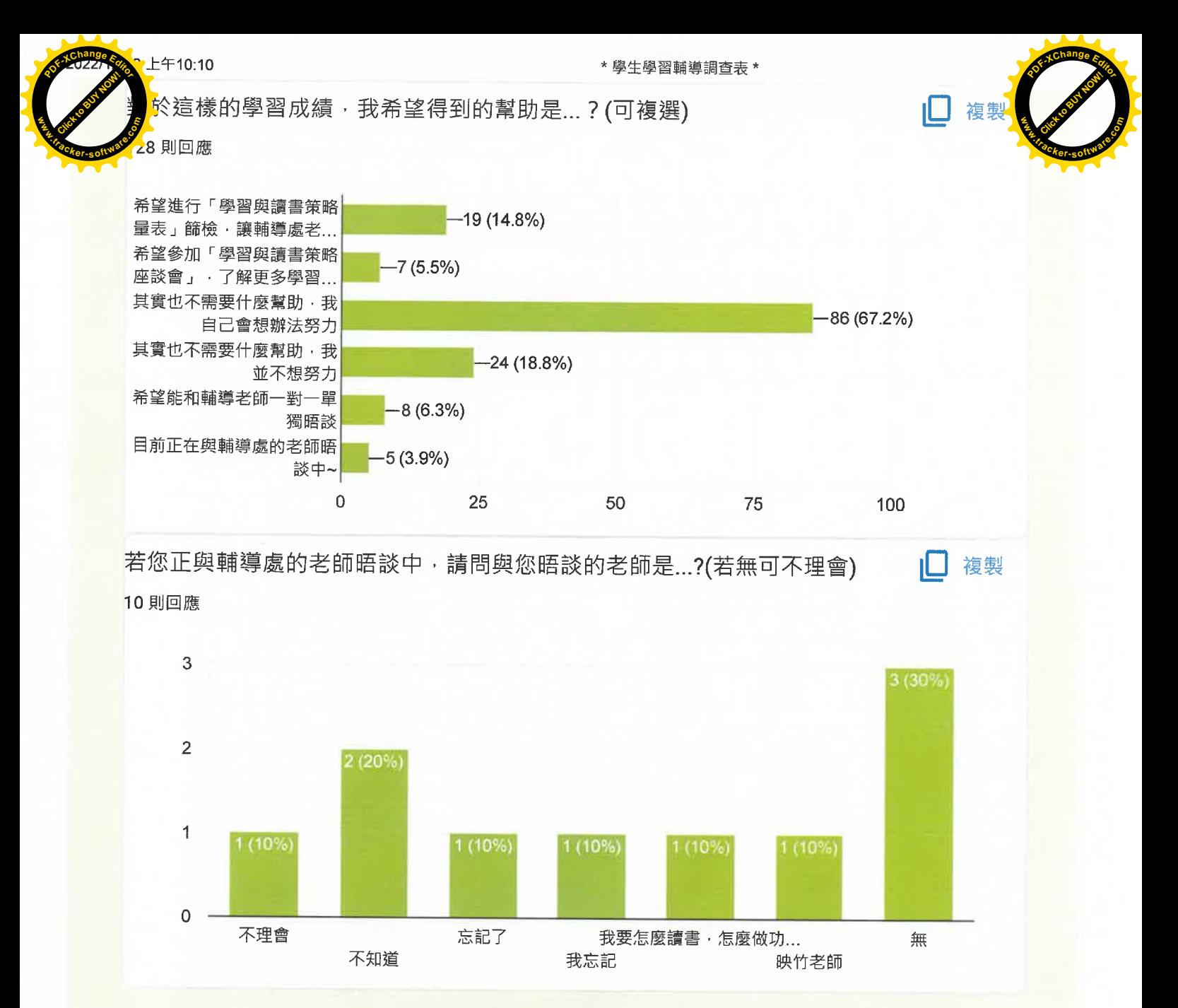

Google 並未認可或建立這項內容。檢舉濫用情形 - 服務條款 - 隱私權政策

Google 表單

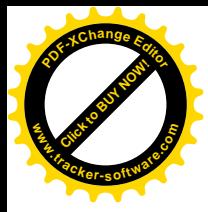

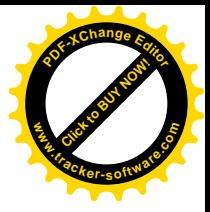

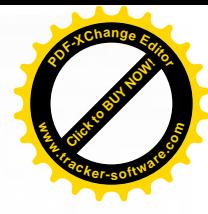

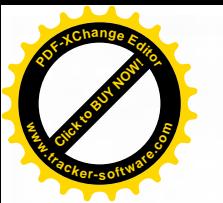

## ★學習與讀書策略量表★

時間: 111年12月15日(四)施測

111年12月23日(五)解測

(未到同學將於午休及其他課堂時間補測) 施測老師:施映竹老師

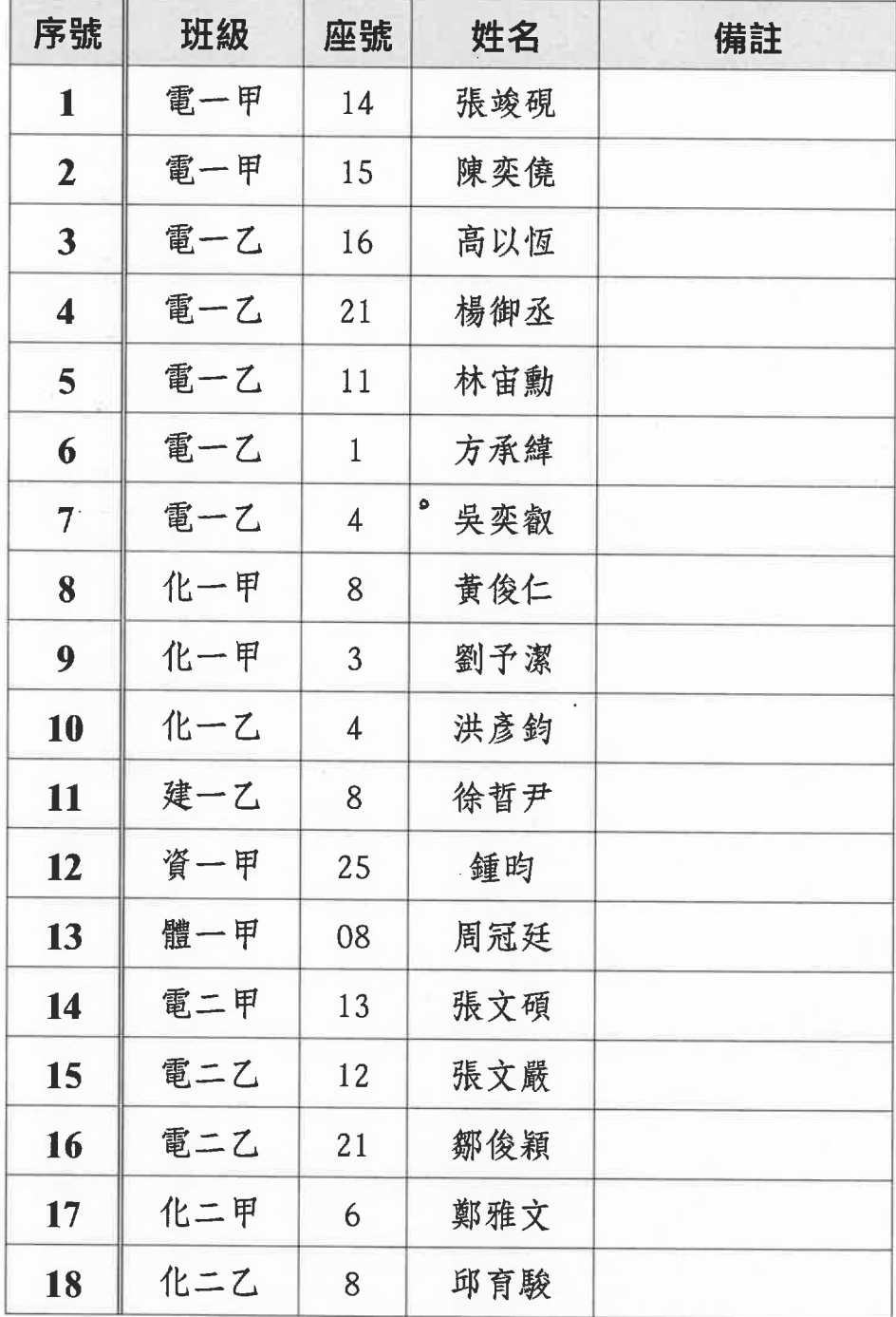

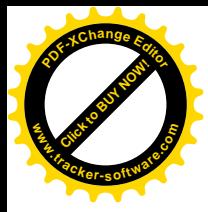

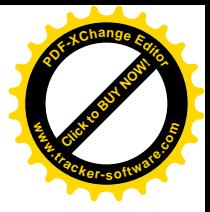

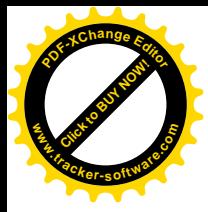

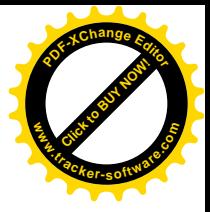

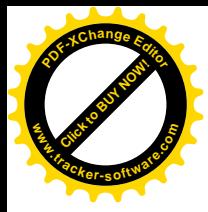

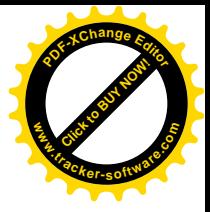